## Case Study, In-Class Exercise Please submit this sheet to Dr. Kassar at the end of the Lab Session.

## 1 The Case Study

- 1. Read the case study posted on blackboard. In your own words, what question must Marion Volero address?
- 2. Based on your reading of the case study, list two different null hypotheses and their corresponding alternative hypotheses, that could be used to address Marion's question.

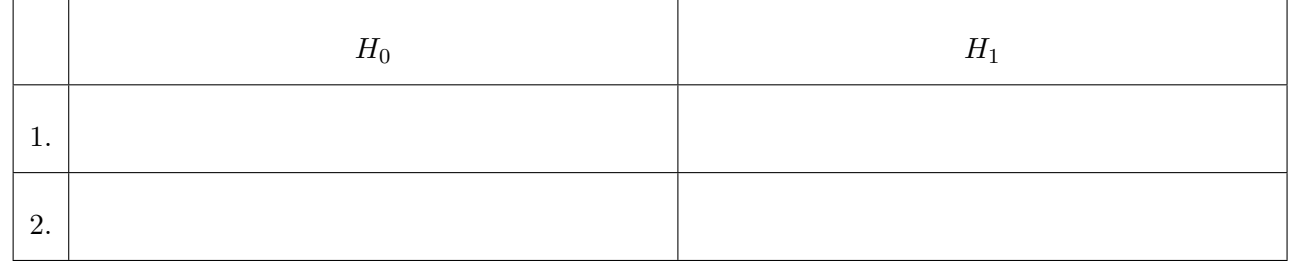

## 2 The Data

- 1. Open the file "StudentData RegionEx (2010-9-22).xlsx", that is posted on Blackboard.
- 2. Use the descriptions in the Appendix of the case study to familiarize yourself with the variables in the dataset.
- 3. Use the data to fill in the following table<sup>[1](#page-0-0)</sup>:

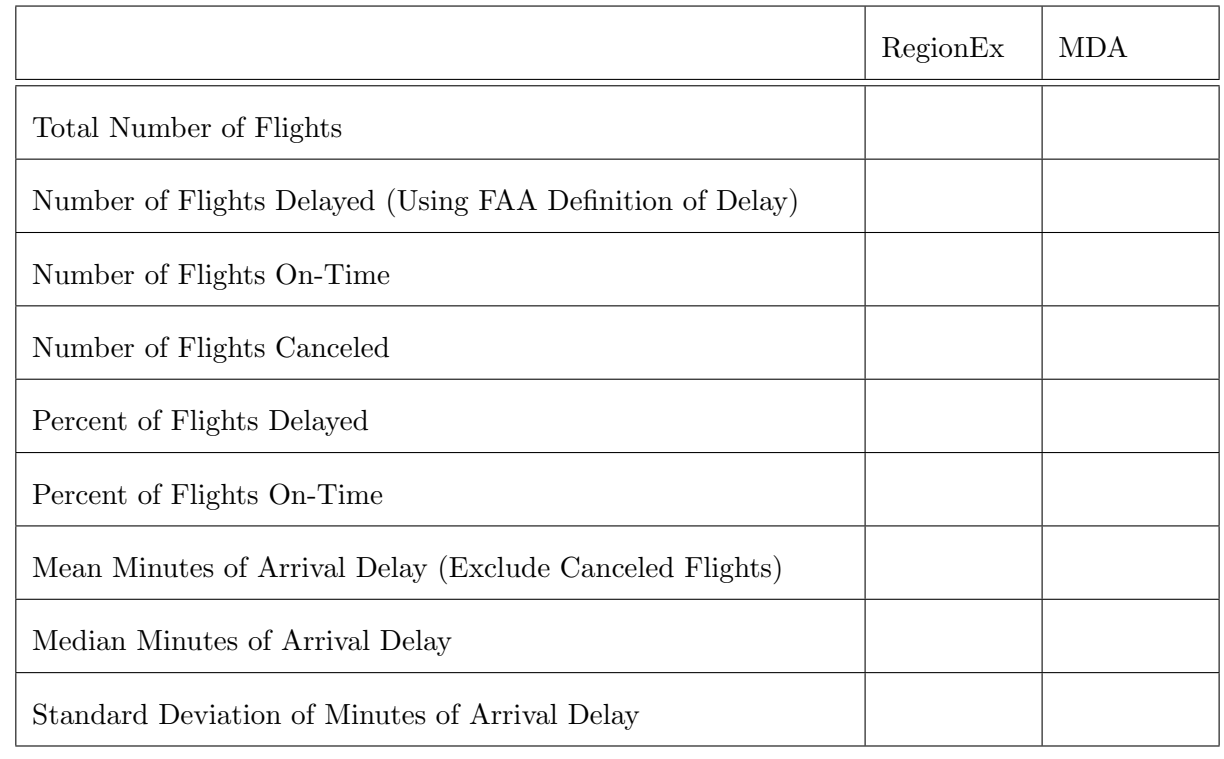

<span id="page-0-0"></span><sup>1</sup>Hint: You may find it helpful to separate the data into two worksheets – one for RegionEx and one for MDA.

- <span id="page-1-0"></span>4. Build a histogram<sup>[2](#page-1-1)</sup> for the minutes of arrival delay of RegionEx.
- 5. Build a histogram, with the same bins, for the minutes of arrival delay of MDA.

## 3 Preliminary Analysis

- 1. Given the basic descriptive statistics performed above, can Marion refute Jane's claims that RegionEx is worse than MDA in terms of the percent of delayed flights and the average minutes of arrival delay?
- 2. Email your answer to this question, along with your histograms, to <fjsrour+QBA301@gmail.com>.

<span id="page-1-1"></span><sup>&</sup>lt;sup>2</sup>Use the bins  $\leq -1$ , [0, 4], [5, 9], [10, 14], ..., [40, 44],  $\geq 45$ .